Créer mon compte Boutique E-Cartes Cadeaux **« Encore plus d'Économies »**. Commandes, suivi et gestion de mon compte et de mes E-Cartes Carrefour.

**Boutique Cartes Cadeaux Carrefour (Ayant-droit)**

### **Index:**

pro

- **1 - <sup>1</sup>ère connexion (Création de mon compte)**. (Diapo 2).
- **2 - Commande (E-Cartes)**. (Diapo 3 à 4).
- **3 - Consultation (Commandes et E-Cartes dans la Boutique)**. (Diapo 5).
- **4 - Mes E-Cartes (Utilisation, supports…)**. (Diapo 6).

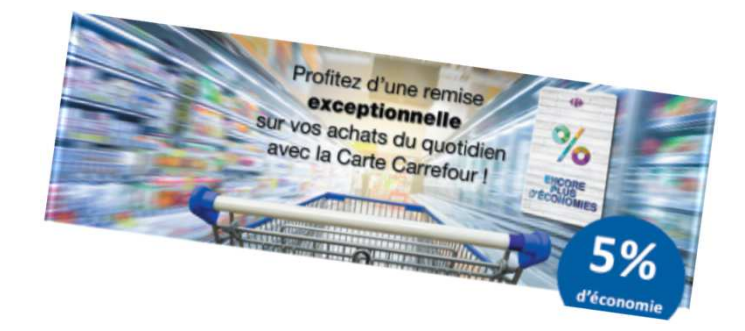

mon

by CE Multi-Entreprises

### **Boutique Cartes Cadeaux Carrefour (Ayant-droit)**pro

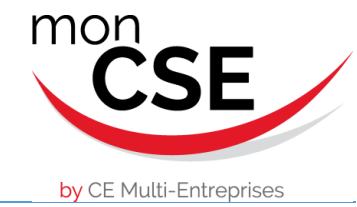

## **1 - <sup>1</sup>ère connexion (Création de mon compte)**

### **1 - Je me connecte à la Boutique avec le lien:** https://moncsebycemultientreprises.carrefourpro.fr/

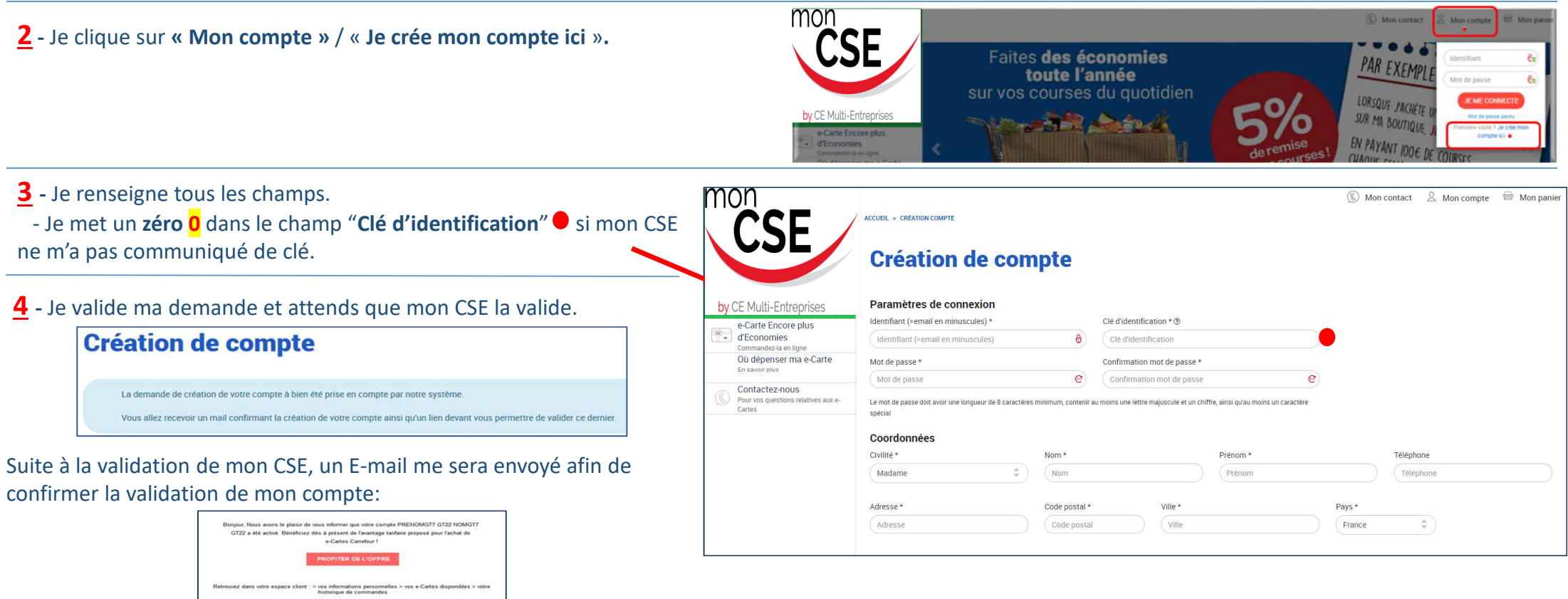

*Mon compte est validé. Je peut me connecter à la Boutique afin de réaliser mes commandes.*

.<br>A bientôt sur votre boutique Boutique GT7 / Carrefour L'équipe Carrefour Pro & Cadeaux.

# **Boutique Cartes Cadeaux Carrefour (Ayant-droit)**

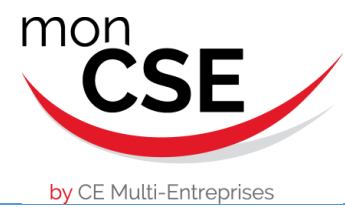

## **2 - Commande (E-Cartes)**

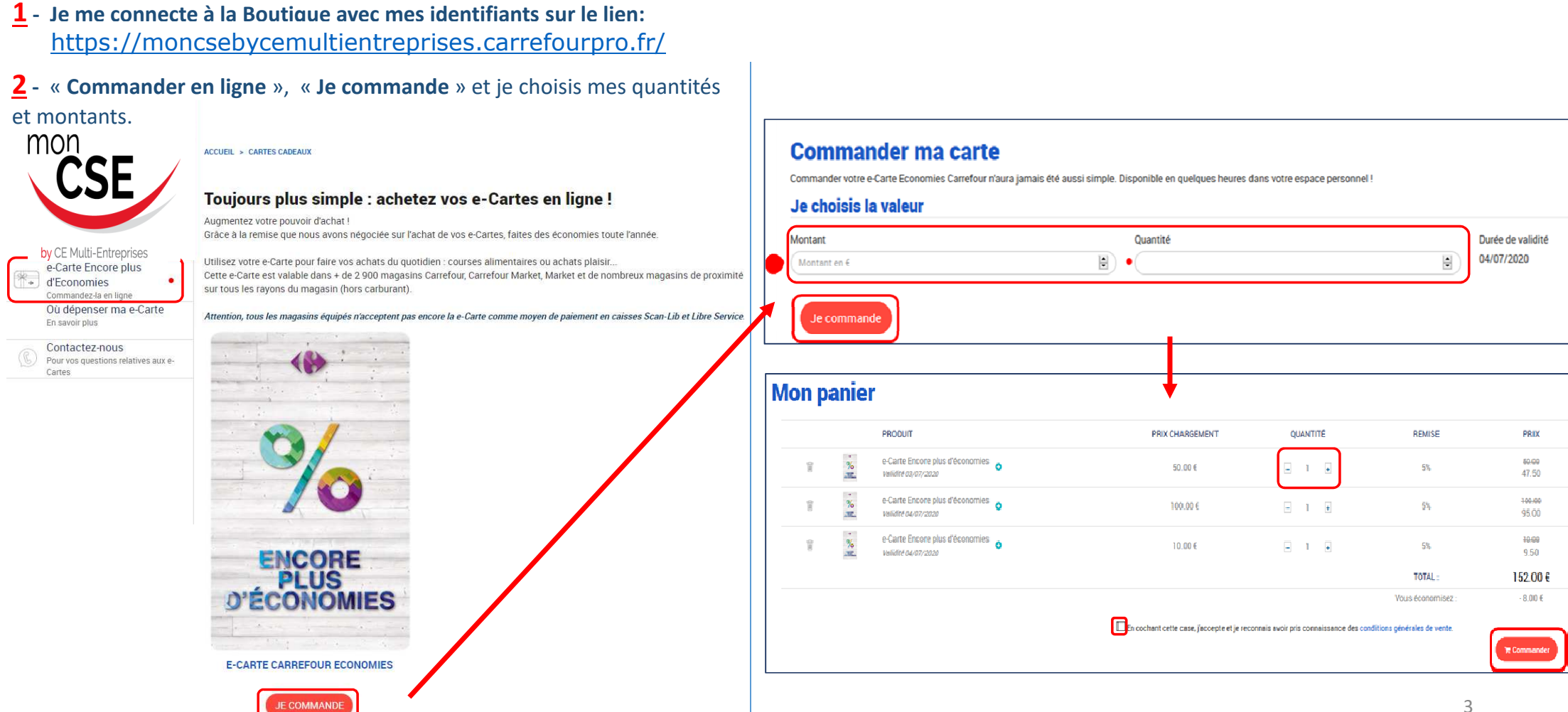

### **Boutique Cartes Cadeaux Carrefour (Ayant-droit)**pro

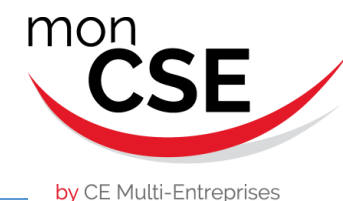

## **2 - Commande (E-Cartes)**

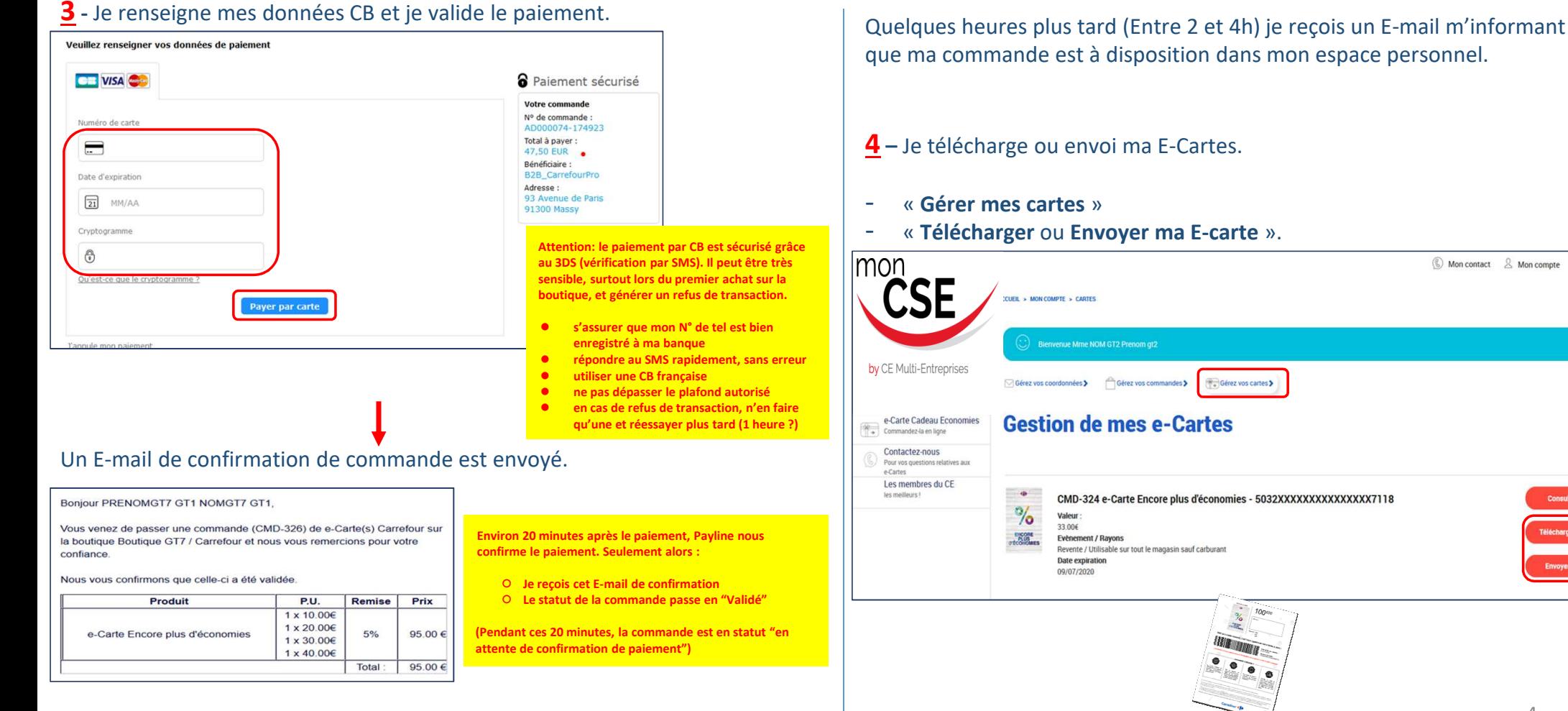

que ma commande est à disposition dans mon espace personnel.

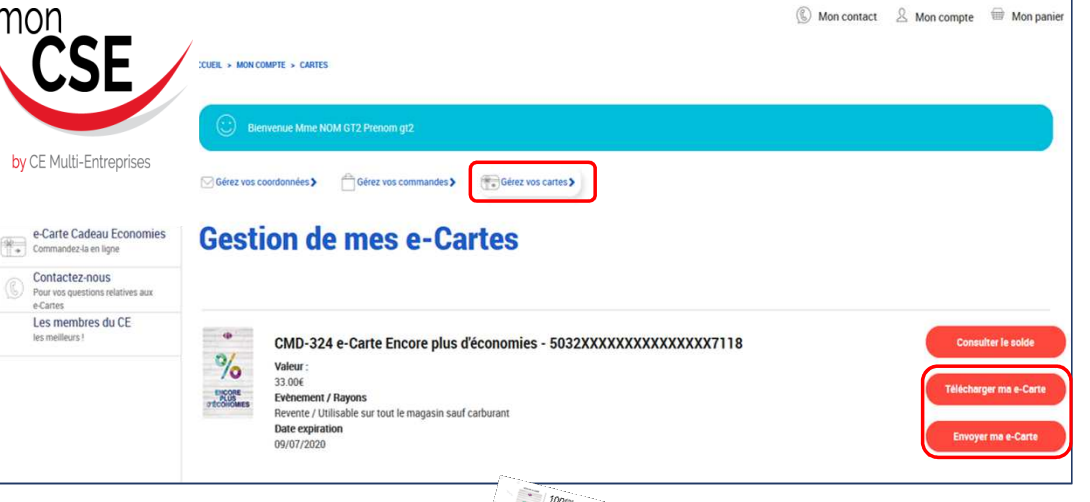

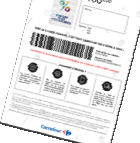

### mon **Boutique Cartes Cadeaux Carrefour (Ayant-droit)**pro

## **3 - Consultation (Commandes et E-Cartes dans la Boutique)**

by CE Multi-Entreprises

**(C)** Mon contact  $\sqrt{2}$  Mon compte Mon panier mon ACCUEIL - MON COMPTE - COMMANDES **Je peux :**Bienvenue Mme NOM GT2 Prenom qt2 Consulter l'historique de mes commandes. ●by CE Multi-Entreprises **Sérez vos coordonnées** > Gérez vos commandes > Gérez vos cartes > Imprimer mes factures●**Gestion de vos commandes** e-Carte Cadeau Economies  $e$ -Carte Cadeau Edition en la entre de la proponectura en ligne Contactez-nous **Contactez-nous**<br>
Pour vos questions relatives aux e-Cartes Commande N° CMD-324 (10/07/2019 15:45:40) Les membres du CE les meilleurs! **PRODUIT** QUANTITÉ **STATUT FACTURE TOTAL**  $\frac{9}{16}$ e-Carte Encore plus d'économies  $1 \times 33.006$ 114.95€ **OBTENIR LA FACTURE** Activé Validité 09/07/2020  $2 \times 44.006$ **TOTAL** 114.95€ COMMANDE (C) Mon contact  $\&$  Mon compte Mon panier mon ACCUEIL > MON COMPTE > CARTES **Je peux :**Bienvenue Mme NOM GT2 Prenom gt2 ● Consulter le solde de mes E-Cartes by CE Multi-Entreprises Télécharger/Imprimer mes E-Cartes Gérez vos coordonnées > Gérez vos commandes > Gérez vos cartes > ● Envoyer par E-mail mes E-Cartes ●**Gestion de mes e-Cartes** e-Carte Cadeau Economies Commandez-la en ligne Contactez-nous Pour vos questions relatives aux e-Cartes Les membres du CE les meilleurs!  $\rightarrow$ CMD-324 e-Carte Encore plus d'économies - 5032XXXXXXXXXXXXXXX7118 **Consulter le solde**  $\frac{1}{2}$ Valeur 33.00€ écharger ma e-Carte **PEUS Evènement / Rayons** Revente / Utilisable sur tout le magasin sauf carburant Date expiration nvoyer ma e-Carte 09/07/2020 5

### mon **Boutique Cartes Cadeaux Carrefour (Ayant-droit)**

## **4 - Mes E-Cartes (Utilisation, supports…)**

### **Les E-Cartes Carrefour sont utilisables :**

- Dans tous les rayons du magasin (hors carburant) : multimédia, jeux vidéo, livres, déco, mode, beauté, jouets, puériculture, **alimentaire**
- .... Dans plus de **2 900 points de vente Carrefour**, Carrefour Hyper, Carrefour Market, Market et de nombreux magasins de proximité sous enseigne du Groupe Carrefour participants, en France métropolitaine (Liste sur votre compte, cliquer sur « **Où dépenser ma E-carte** »)

**Ou** 

### **Pour payer avec votre E-Carte, 2 solutions :**

- **Téléchargez et imprimez** votre E-Carte puis remettez-la à l'hôte(sse) de caisse
- **Présentez le code barre** de votre E-Carte directement **via votre smartphone** à l'hôte(sse) de caisse
- Attention, tous les magasins équipés n'acceptent pas encore la E-Carte comme moyen de paiement en caisses Scan-Lib et Libre Service

### **Pensez-y !**

Mes E-Cartes sont disponibles dans mon espace personnel seulement quelques heures après ma commande. Elles sont **valables 1 an** à date d'achat et **utilisables en une ou plusieurs fois** jusqu'à leur date de fin de validité, **sur les soldes et promotions en cours.**

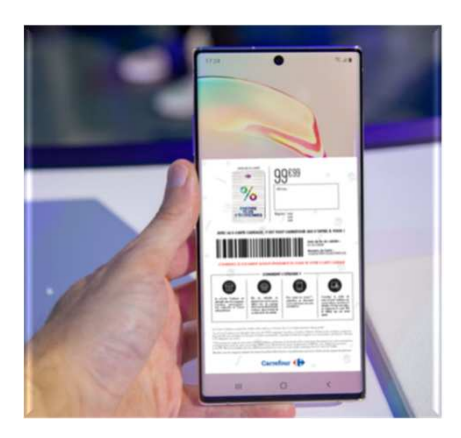

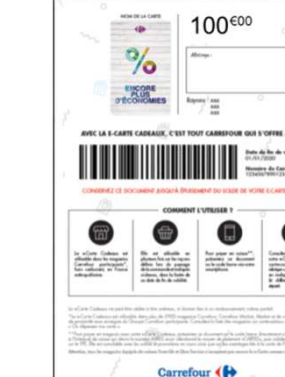

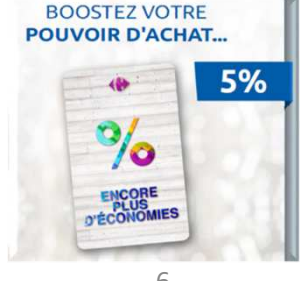

by CE Multi-Entreprises